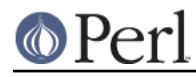

# **NAME**

CPANPLUS::Shell::Default - the default CPANPLUS shell

#### **SYNOPSIS**

```
 ### loading the shell:
   $ cpanp \# run 'cpanp' from the command line
    $ perl -MCPANPLUS -eshell # load the shell from the command line
    use CPANPLUS::Shell qw[Default]; # load this shell via the API
                                         # always done via
CPANPLUS::Shell
    my $ui = CPANPLUS::Shell->new;
    $ui->shell; # run the shell
    $ui->dispatch_on_input( input => 'x'); # update the source using the
                                         # dispatch method
    ### when in the shell:
    ### Note that all commands can also take options.
    ### Look at their underlying CPANPLUS::Backend methods to see
    ### what options those are.
    cpanp> h # show help messages
   cpanp> ? # show help messages
   cpanp> m Acme # find acme modules, allows regexes
   cpanp> a KANE # find modules by kane, allows regexes
    cpanp> f Acme::Foo # get a list of all releases of Acme::Foo
 cpanp> i Acme::Foo # install Acme::Foo
 cpanp> i Acme-Foo-1.3 # install version 1.3 of Acme::Foo
   cpanp> i <URI> # install from URI, like ftp://foo.com/X.tgz<br>
\therefore cpanp> i <DIR> # install from an absolute or relative
directory<br>cpanp> i 1 3..5
                         # install search results 1, 3, 4 and 5
   cpanp> i * \qquad # install all search results
 cpanp> a KANE; i *; # find modules by kane, install all results
 cpanp> t Acme::Foo # test Acme::Foo, without installing it
 cpanp> u Acme::Foo # uninstall Acme::Foo
    cpanp> d Acme::Foo # download Acme::Foo
   cpanp> z Acme::Foo \# download & extract Acme::Foo, then open a
                           # shell in the extraction directory
    cpanp> c Acme::Foo # get a list of test results for Acme::Foo
   cpanp> l Acme::Foo # view details about the Acme::Foo package<br>cpanp> r Acme::Foo # view Acme::Foo's README file
                          # view Acme::Foo's README file
    cpanp> o # get a list of all installed modules that
                           # are out of date
    cpanp> o 1..3 # list uptodateness from a previous search
   cpanp> s conf # show config settings
   cpanp> s conf md5 1 # enable md5 checks
   cpanp> s program # show program settings
   cpanp > s edit # edit config file
```
#### **Perl version 5.16.2 documentation - CPANPLUS::Shell::Default**

```
 cpanp> s reconfigure # go through initial configuration again
cpanp> s selfupdate # update your CPANPLUS install
cpanp > s save \# save config to disk
cpanp> s mirrors # show currently selected mirrors
 cpanp> ! [PERL CODE] # execute the following perl code
 cpanp> b # create an autobundle for this computers
                             # perl installation
 cpanp> x # reload index files (purges cache)
 cpanp> x --update_source # reload index files, get fresh source files
 cpanp> p [FILE] # print error stack (to a file)
cpanp> v \qquad \qquad \qquad \qquad \qquad \qquad \qquad \qquad \qquad \qquad \qquad \qquad \qquad \qquad \qquad \qquad \qquad \qquad \qquad \qquad \qquad \qquad \qquad \qquad \qquad \qquad \qquad \qquad \qquad \qquad \qquad \qquad \qquad \qquad \qquad 
 cpanp> w # show last search results again
cpanp > q \# quit the shellcpanp> e # exit the shell and reload
cpanp> /plugins # list available plugins<br>cpanp> /? PLUGIN # list help test of <PLU
                           # list help test of <PLUGIN>
 ### common options:
 cpanp> i ... --skiptest # skip tests
cpanp> i ... --force \# force all operations
 cpanp> i ... --verbose # run in verbose mode
```
# **DESCRIPTION**

This module provides the default user interface to CPANPLUS. You can start it via the cpanp binary, or as detailed in the SYNOPSIS.

# **BUG REPORTS**

Please report bugs or other issues to <br/> <br/> <br/> <br/> <br/>examplus@rt.cpan.org<gt>.

### **AUTHOR**

This module by Jos Boumans <kane@cpan.org>.

#### **COPYRIGHT**

The CPAN++ interface (of which this module is a part of) is copyright (c) 2001 - 2007, Jos Boumans < kane@cpan.org>. All rights reserved.

This library is free software; you may redistribute and/or modify it under the same terms as Perl itself.

# **SEE ALSO**

CPANPLUS::Shell::Classic, CPANPLUS::Shell, cpanp